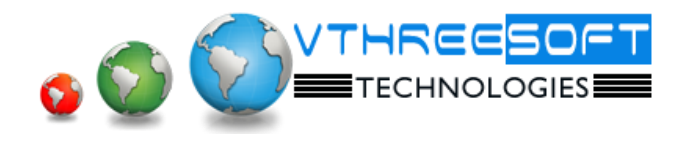

# **TRAINING | DEVELOPMENT | CONSULTANCY**

# **Oracle – DBA**

### **Database Concepts**

- Preparing Environment
- Linux Installation
- Oracle database installation
- Silent mode installation
- Automatic Startup and Shutdown
- Xming

#### **Database Concepts**

- Architecture
- Query Flow
- SGA
- PGA
- BG Process
- Startup and Shutdown
- Manual db creation
- Startup & Shutdown
- Dbca Creation
- Control file
- Log file
- Archive log file
- Manage Table spaces and Data files
- System/Sysaux
- Storage parameters
- Space parameters
- DBMS\_STATS
- Undo
- Temp
- Partition
- Fragmentation
- Flashback
- Index
- Roles and Profiles
- DBMS Jobs and Scheduler

# **Introduction of Backup**

- UMB Backup
- UMB Cloning
- UMB Recover
- System

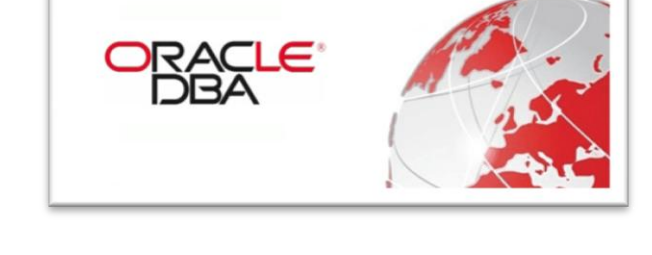

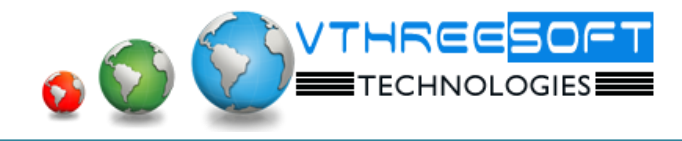

- Undo
- Log file
- Data file

#### **TNS/ Listener**

- DB Link
- Materialized View

#### **Logical Backup**

- Export Parameter
- Import Parameter
- Exp Cloning
- Expdp Parameter
- Impdp parameter
- Data pump Cloning

#### **Rman Introduction**

- **•** Configuration
- Commands
- Backup
- Rman Cloning
- Catalog Cloning
- No catalog Cloning
- Active Cloning
- Rman recovery
- PTTR
- Incremental Backup & Recovery

#### **Introduction of Tuning**

- Sql Tuning
- **TKprof**
- Stats Pack
- ASH
- ADDM
- AWR
- Wait events

**TRAINING | DEVELOPMENT | CONSULTANCY**

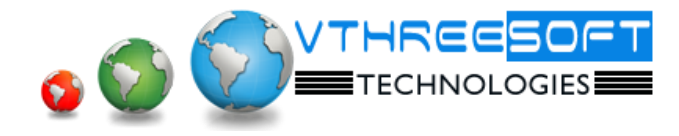

# **Utilities**

- Nid
- **Cscan**
- Log miner
- Orapwd
- Dbv
- Oerr

# **Patches and Upgradation**

- Opatch utilities
- Version Patch
- CPU/PSU Patching
- Bundle Patching
- Interim Patches
- Upgrading database from 11g to 12c

# **Introduction of Data guard**

- **•** Architecture
- Configuration of Physical standby
- Physical to Logical Conversion
- Switchover
- Failover
- Dgmgrl
- Active Standby database

#### **Introduction of ASM**

- Asm Architecture
- Bg process
- Asm with grid installation
- Adding and Deleting Disks
- Creating database files using asm
- Asm to Non-asm
- Non-asm to Asm
- Asm disk rebalancing operation
- Disk failure

**TRAINING | DEVELOPMENT | CONSULTANCY**